## Review for Midterm

### Timothy Hanson

#### Department of Statistics, University of South Carolina

STAT 205H: Elementary Statistics for the Biological and Life Sciences

## Midterm logistics...

- Tuesday, October 10 during class. Penny Wang will proctor.
- $\bullet$  Open book, open notes. Bring your laptop (w/ internet access & R) and pencil/pen.
- Problems will be patterned after homework problems; a few multiple choice.
- Be on time.
- You will answer the questions on the actual test; just handwrite R code you used. Keep midterm R code in a file in case I've got questions while grading. Should be straightforward though.
- Note that textbook problem solutions are posted on the course website.
- The Midterm and Final are worth 40% of your final grade, 20% each.
- Chapter 1: what is a simple random sample?
- **•** Categorical
	- Ordinal (e.g. "low, medium, high", "infant, toddler, child, teen, adult")
	- Nominal (e.g. eye color, car type)
- **•** Numeric
	- Continuous (e.g. height, cholesterol, tree diameter)
	- Discrete (e.g. number of cracked eggs in a carton, die roll)

## 2.2: Histograms, distributions, skew and modality

- $\bullet$  Have data  $y_1, y_2, \ldots, y_n$ ; want to describe it with pictures and tables.
- **If data categorical, can make a bar chart. Can record** frequency of data value occurrences in a table.
- Continuous data can be displayed in a histogram defined by bins. Again, need a table of frequency values for occurrences within each bin.
- Histogram/density shape: unimodal, bimodal, multimodal.
- Histogram/density skew: left skew, right skew, symmetry.
- R code: hist, boxplot, barplot, plot, density.

# 2.3, 2.4, 2.6: Descriptive statistics: mean, median, quartiles, 5 number summary, IQR, boxplots, outliers.

- Mean  $\bar{y} = \frac{1}{n}$  $\frac{1}{n}(y_1 + y_2 + \cdots + y_n)$  is "balance point" of data.
- $\bullet$  Median  $Q_2$  cuts ordered data into halves of equal size.
- First quartile  $Q_1$  is median of lower half; Third quartile  $Q_3$  is median of upper half.
- min,  $Q_1$ ,  $\tilde{y}$ ,  $Q_3$ , max is 5 number summary, used to make boxplot. Be able to intepret R's boxplot!
- $IQR = Q_3 Q_1$ , length of interval containing middle 50% of data. Sample variance is  $s^2 = \frac{1}{n-1}\sum_{i=1}^n (y_i - \bar{y})^2$ , standard deviation is s.
- $\bullet$  UF = Q<sub>3</sub> + 1.5 × IQR, LF = Q<sub>1</sub> 1.5 × IQR. Any of  $y_1, \ldots, y_n$  larger than UF or smaller than LF are "outliers."
- R code: mean, quantile, median, summary, var, sd, IQR, boxplot (gives outliers!).
- $\bullet$  Let A and B two events. A and B is that both occur. A or B is either occurs.  $A^C$  is that  $A$  does not occur.  $A$ lways:  $0 < Pr{A} < 1$ .
- A and B are disjoint if they have no outcomes in common.

### Formulas:

1 If  $E_1, E_2, \ldots, E_k$  disjoint, then  $Pr{E_1 \text{ or } E_2 \text{ or } \cdots \text{ or } E_k} = Pr{E_1} + Pr{E_2} + \cdots + Pr{E_k}.$ 2  $Pr{A$  or  $B$ } =  $Pr{A}$  +  $Pr{B}$  –  $Pr{A}$  and  $B$ . 3 (conditional probability)  $Pr{A|B} = Pr{A$  and  $B}/Pr{B}$ . 4 (compliment rules)  $\mathsf{Pr}\{A^C\} = 1 - \mathsf{Pr}\{A\}$  and  $Pr{A^C|B} = 1 - Pr{A|B}.$ 5 (independence) A and B are independent if  $Pr{A} = Pr{A|B}$ .

Recall computing probabilities from a table of counts!

## 3.2 Probability trees

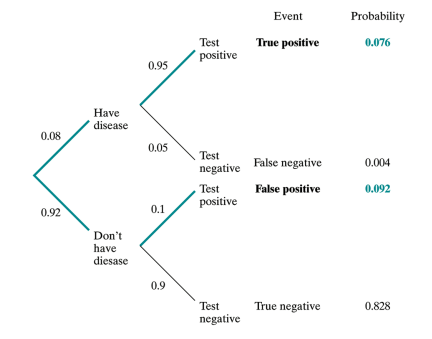

 $Pr{Disease, Test positive} = 0.08(0.95) = 0.076$  Pr{Disease,Test negative} = 0.92(0.05) = 0.004 Pr{No disease, Test positive} =  $0.08(0.10) = 0.092$  Pr{No disease, Test negative} =  $0.92(0.90) = 0.828$ 

What is the probability of testing positive? What is Pr{disease|test positive}?

- A continuous random variable Y has a *density*  $f(y)$ . Examples: cholesterol, height, GPA, blood pressure.
- $Pr{a < Y < b}$  is the area under the density curve  $f(y)$ between  $a$  and  $b$ . Total area equals one.
- Note that  $Pr{Y < a} = Pr{Y \le a}$ . Only with continuous random variables.

## 3.5: Discrete random variables

- A *discrete* random variable can only take on a countable number of values. Examples: number of broken eggs in a carton, number of earthquakes in a day.
- Finite discrete random variables have probability mass functions, e.g.

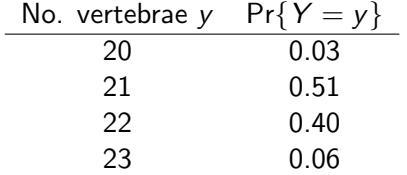

- Get probabilities  $Pr\{a \le Y \le b\}$  by summing probabilities in table for  $a \le y \le b$ .
- For discrete  $Pr{Y < a}$  will be different than  $Pr{Y \le a}$ .

• Mean is now *weighted average* 

$$
\mu_Y = E(Y) = \sum y_i \Pr\{Y = y_i\}.
$$

• Variance is weighted average squared deviation about mean

$$
\sigma_Y^2 = \sum (y_i - \mu_Y)^2 \Pr\{Y = y_i\}.
$$

• Standard deviation is  $\sigma_Y$ .

• Notation  $Y \sim$  binomial $(n, p)$ . Y counts number of "success" trials out of n. Y can be  $0, 1, 2, \ldots, n$ .

• 
$$
\Pr\{Y = j\} = {}_{n}C_{j} p^{j}(1-p)^{n-j}
$$
 for  $j = 0, 1, ..., n$ .

• 
$$
\mu_Y = E(Y) = n p
$$
,  $\sigma_Y^2 = n p (1 - p)$ . How about  $\sigma_Y$ ?

- R code: dbinom for  $Pr\{Y = j\}$ , pbinom for  $Pr\{Y \leq j\}$ .
- Use R!

Used to model many, many different kinds of continuous data: cholesterol, eggshell thickness, creatinine clearance,  $T_{1\rho}$ measurements from MRI, health care expenditures, etc.

• Notation: 
$$
Y \sim N(\mu, \sigma^2)
$$
.

- $\mu$  is mean and  $\sigma^2$  is variance of  $\boldsymbol{Y}$  (requires calculus to show this).  $\sigma$  is standard deviation.
- Y is continuous random variable that can be any number  $-\infty < Y < \infty$ .
- **•** Get probabilities from R using pnorm $(y,\mu,\sigma)$ .

### $\mu$  and  $\sigma$  are given to you in Chapter 4.

$$
\begin{array}{rcl}\n\Pr\{a < Y < b\} & = & \text{pnorm}(b, \mu, \sigma)\text{-}\text{pnorm}(a, \mu, \sigma) \\
\Pr\{Y < b\} & = & \text{pnorm}(b, \mu, \sigma) \\
\Pr\{Y > a\} & = & 1\text{-}\text{pnorm}(a, \mu, \sigma)\n\end{array}
$$

How to get  $Pr{Y < a$  or  $Y > b}$ ?

- Let  $Y \sim N(\mu, \sigma^2)$ . Say we want  $y^*$  such that  $Pr{Y < y^*} = p$  where p is given.
- qnorm $(p,\mu,\sigma)$  gives  $y^*$ .
- $y^*$  is called  $p(100)$ th percentile of Y.
- e.g. If  $Pr{Y \le 10} = 0.7$  then the 70th percentile of Y is 10.

## <u>6.3: Co</u>nfidence interval for  $\mu$

- Data are generated  $Y_1, \ldots, Y_n \sim N(\mu, \sigma^2)$ .
- Use  $Y_1, \ldots, Y_n$  to come up with plausible range for  $\mu$ , called a confidence interval.
- A 95% confidence interval for  $\mu$  is given by

$$
\bar{y} \pm t_{0.025} SE_{\bar{Y}}
$$
 where  $SE_{\bar{Y}} = \frac{s}{\sqrt{n}}$ .

- If  $n < 30$  then data need to be  $\mid$  ?  $\mid$  Can check this with a ? |.
- A 99% confidence interval is  $\vert$  ? than a 95% confidence interval.
- True or False: a confidence interval always contains the unknown  $\mu$ .
- W.S. Gossett invented the t-distribution doing quality control for the  $\begin{array}{|c|} \hline \end{array}$  ? brewery.
- t-distribution is used because we estimate  $\sigma$  by s in  $SE_{\bar{v}}$ ; t has fatter tails than normal.
- Probability of confidence interval covering  $\mu$  is 95% before we conduct experiment. After experiment the interval either covers  $\mu$  or not, we don't know which.
- After we conduct experiment and compute  $\overline{Y} \pm t_{0.025} S E_{\overline{v}}$ , we call refer to "confidence" instead of "probability."
- R code: t.test to get the CI. qqnorm to test assess normality. Can also use shapiro.test to formally test data are normal.

## 6.7: Confidence interval for  $\mu_1 - \mu_2$

• Now have two random samples from two populations:

Population 1:  $\mu_1$  and  $\sigma_1$ Population 2:  $\mu_2$  and  $\sigma_2$ 

• Have sample statistics:

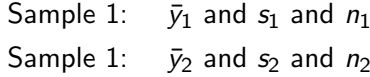

• (p. 201) Standard error of  $\bar{y}_1 - \bar{y}_2$  is

$$
SE_{\bar{y}_1-\bar{y}_2}=\sqrt{\frac{s_1^2}{n_1}+\frac{s_2^2}{n_2}}.
$$

 $\bullet$  95% confidence interval for  $\mu_1 - \mu_2$  is given by

$$
\bar{y}_1 - \bar{y}_2 \pm t_{0.025} SE_{\bar{y}_1 - \bar{y}_2}.
$$

• The degrees of freedom for the *t*-distribution is (p. 206)

$$
df = \frac{\left(\frac{s_1^2}{n_1} + \frac{s_2^2}{n_2}\right)^2}{\left(\frac{s_1^2}{n_1}\right)^2 \left(\frac{s_2^2}{n_2}\right)^2}.
$$

R will do the work for us.

t.test(sample1,sample2) or t.test(response∼group).

- We do not know  $\mu_1$  or  $\mu_2$ . These are unknown population means.
- We do know the sample means  $\bar{y}_1$  and  $\bar{y}_2$ .
- Don't write something like  $\mu_1 = 142$  miles per hour.
- Write:  $\mu_1$  = population mean tennis ball serve speed using the new composite racquet,  $\mu_2$  = population mean tennis ball serve speed using the old-type racquet.
- Perhaps " $\bar{v}_1 = 142$ mph estimates  $\mu_1$ , the true typical serve speed using the new composite racquet."
- Can also use 'average' or 'mean' instead of 'typical'.

## 7.2: The *t*-test for  $H_0$ :  $\mu_1 = \mu_2$

• Initially consider  $H_0$  :  $\mu_1 = \mu_2$  versus  $H_A$  :  $\mu_1 \neq \mu_2$ .

• 
$$
t_s = \frac{\bar{y}_1 - \bar{y}_2}{SE_{\bar{y}_1 - \bar{y}_2}}
$$
 is the test statistic.

- The  $p$ -value is  $\Pr\{|{\cal T}| \geq |t_s|\}$ , where  ${\cal T}$  is a student t random variable with degrees of freedon df given by the Welch-Satterthwaite formula on slide 18.
- The P-value will be computed for you. Recall that the P-value is the probability of seeing two sample means  $\bar{Y}_1$  and  $\bar{Y}_2$  *even* further apart than what we saw given that  $H_0$ :  $\mu_1 = \mu_2$  is true.
- Reject  $H_0: \mu_1 = \mu_2$  in favor of  $H_A: \mu_1 \neq \mu_2$  if P-value  $< \alpha$ (otherwise accept  $H_0$ ).  $\alpha$  is called the significance level of the test, usually  $\alpha = 0.05$ .
- Pages 234–235 explains the following *important* rule:
- Reject  $H_0$ :  $\mu_1 = \mu_2$  in favor of  $H_A$ :  $\mu_1 \neq \mu_2$  at the 5% level whenever a 95% confidence interval for  $\mu_1 - \mu_2$ does not contain zero.
- Type I error is rejecting  $H_0$ :  $\mu_1 = \mu_2$  when  $H_0$  is true.
- Type II error is accepting  $H_0$ :  $\mu_1 = \mu_2$  when  $H_0$  is false.
- $\bullet$   $\alpha$  is the probability of making a Type I error, usually 5%. This is called the significance level of the test.
- $\bullet$   $\beta$  is the probability of a Type II error. This number depends on the true, unknown value of  $\mu_1 - \mu_2$ . It also depends on  $\sigma_1$ ,  $\sigma_2$ ,  $n_1$ , and  $n_2$ .
- The Power of a hypothesis test is  $\vert$  ?
- When can we ascribe causality?
- A carefully controlled experiment creates two populations that are essentially identical except for an experimental manipulation (treatment vs. control). If we're careful, we can ascribe causality.
- An observational study simply collects some data and looks for association. Here, lurking variables, or unmeasured confounders may be may be driving any association that we see.
- P-value ? the probability that H<sup>0</sup> is true.
- P-value  $\begin{array}{|c|c|c|c|c|}\n\hline\n\text{P-value} & \text{?} & \text{the probability of seeing a test statistic as}\n\hline\n\end{array}$ extreme or more extreme than what we saw.
- Go over HW problems and solutions.
- 7 problems total; one is some true/false Q's. Several places where R will make quick, light work of your solution.
- 4 pages, problems on both side.
- Just handwrite your R code next to your answer. Maybe keep R code in a file in case I've got questions while grading.